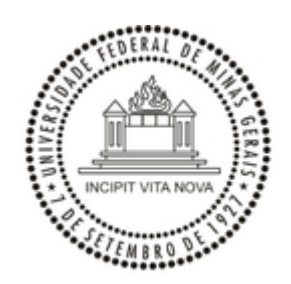

UNIVERSIDADE FEDERAL DE MINAS GERAIS

## **PORTARIA Nº 4830, DE 22 DE JUNHO DE 2022**

NOMEIA O FISCAL DA CONTRATAÇÃO DECORRENTE DA DISPENSA DE LICITAÇÃO Nº 15/2022

**A DIRETORA DA UNIVERSIDADE FEDERAL DE MINAS GERAIS**, no uso das atribuições que lhe foram conferidas atribuições conferidas pela Portaria de Delegação de Competência nº 2.198, de 6 de abril de 2020, da Magnífica Reitora da Universidade Federal de Minas Gerais,

## **R E S O LV E :**

Art. 1º Designar o servidor efetivo **Alexandro Gomes da Cruz, CPF Nº 001.361.916-06, inscrição UFMG 22801-X, matrícula SIAPE 1842816, ocupante do cargo de Administrador,** para gerenciamento e fiscalização da contratação a ser realizada pela Imprensa Universitária da UFMG, referente ao **Processo 23072.235256/2022-10**, **Dispensa de Licitação nº 15/2022**, que possui como objeto a aquisição de serviços de manutenção corretiva em equipamento gráfico, máquina de dobra (dobradeira), marca/fabricante Horizon, modelo Bucke Folder Horizon nº AF 566F, patrimônio nº 001206960-4, pertencente à Imprensa Universitária da UFMG.

Belo Horizonte/MG, 22 de junho de 2022,

Maria de Lourdes Moreira Braga Matrícula SIAPE 0321824 / Inscrição UFMG 087467 Diretora da Imprensa Universitária/UFMG Portaria 2.173/2018

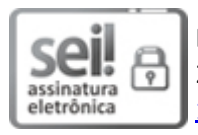

Documento assinado eletronicamente por **Maria de Lourdes Moreira Braga**, **Diretor(a)**, em [23/06/2022,](http://www.planalto.gov.br/ccivil_03/_Ato2019-2022/2020/Decreto/D10543.htm) às 11:30, conforme horário oficial de Brasília, com fundamento no art. 5º do Decreto nº 10.543, de 13 de novembro de 2020.

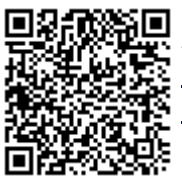

A autenticidade deste documento pode ser conferida no site https://sei.ufmg.br/sei/controlador\_externo.php? [acao=documento\\_conferir&id\\_orgao\\_acesso\\_externo=0,](https://sei.ufmg.br/sei/controlador_externo.php?acao=documento_conferir&id_orgao_acesso_externo=0) informando o código verificador **1539686** e o código CRC **9FD02175**.

**Referência:** Processo nº 23072.235256/2022-10 SEI nº 1539686